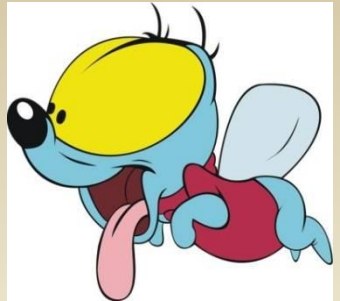

# **Тренажёр. Три склонения имён существительных**

**Составитель Кирякова Надежда Ивановна учитель начальных классов ГОУ СОШ № 719 г.Москва, Зеленоград**

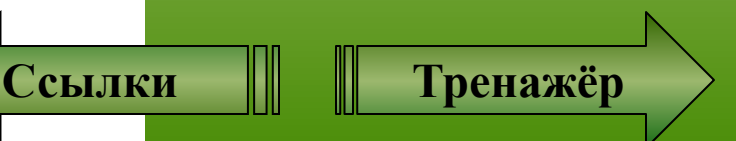

## **Выбери склонение**

## **1 склонение**

#### **2 склонение**

### **3 склонение**

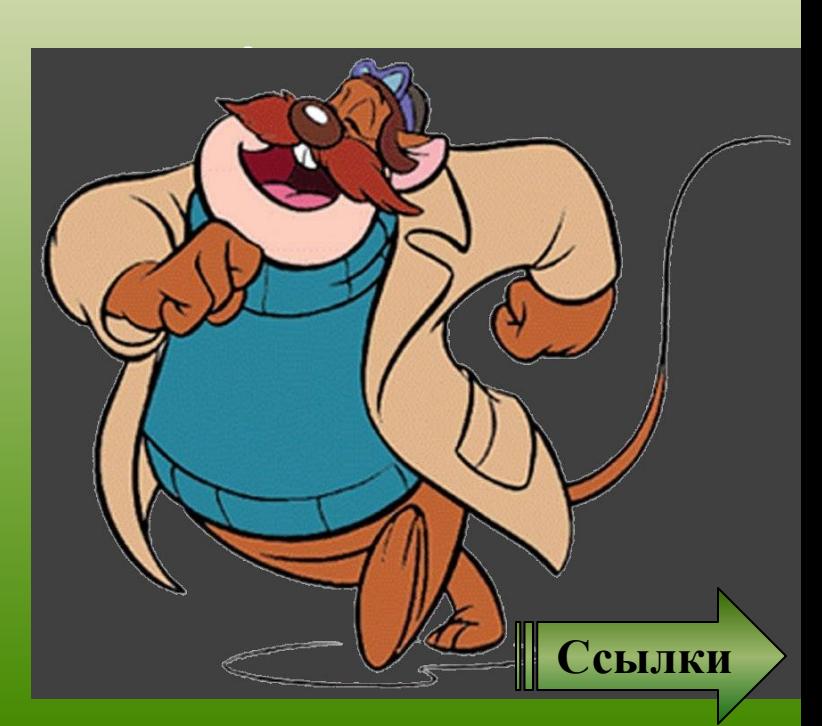

 $\bigcap$ 

**Помоги собрать урожай. Щёлкни правой кнопкой мыши по яблоку, на нем появится слово. Определи склонение имени существительного. Если оно относится к первому склонению, то нажми на яблоко ещё раз. Если же нет, то оставь его на дереве. Удачи тебе!** 

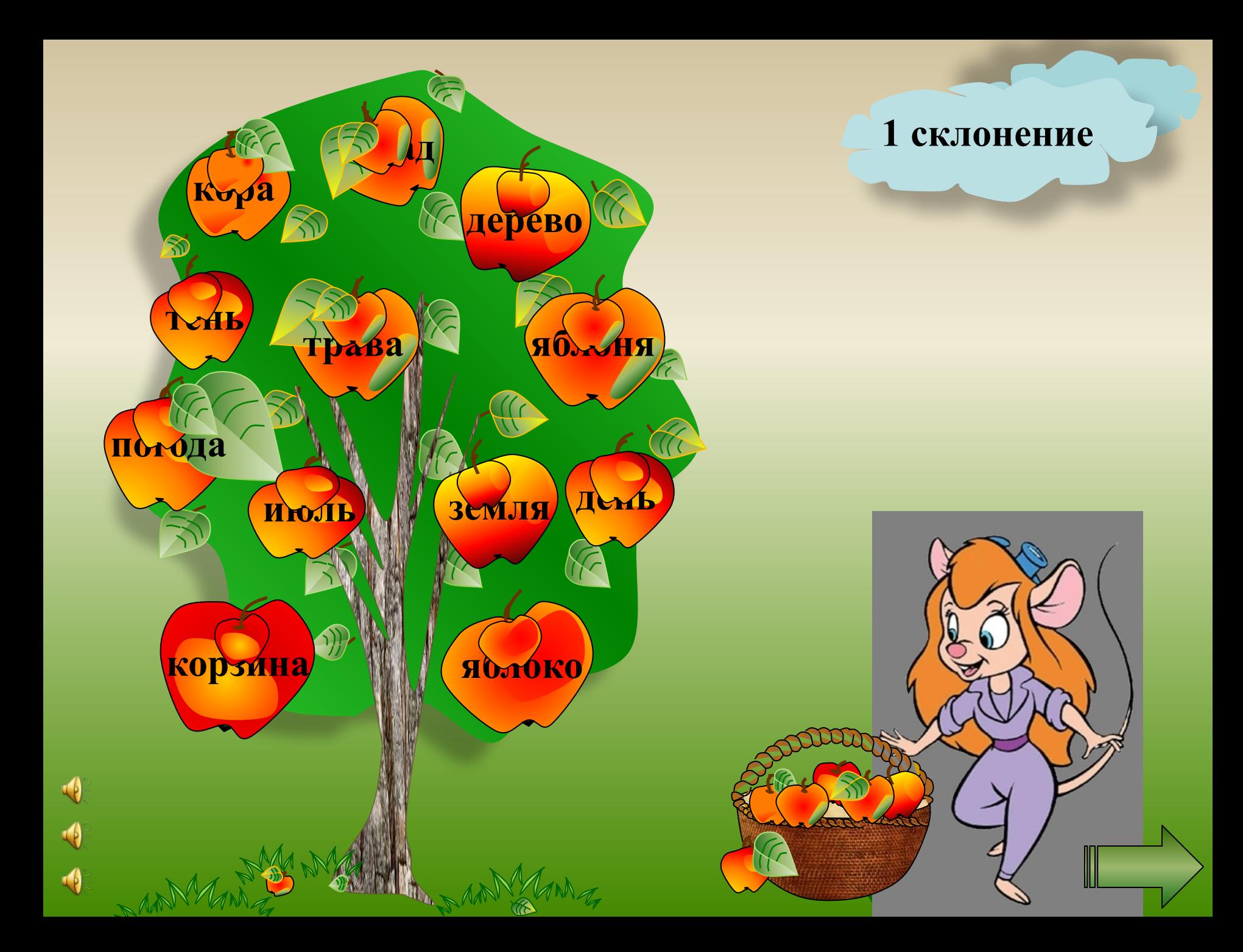

**Помоги собрать урожай. Щёлкни правой кнопкой мыши по жёлудю, на нем появится слово. Определи склонение имени существительного. Если оно относится ко второму склонению, то нажми на жёлудь ещё раз. Если же нет, то оставь его на дубе. Удачи тебе!** 

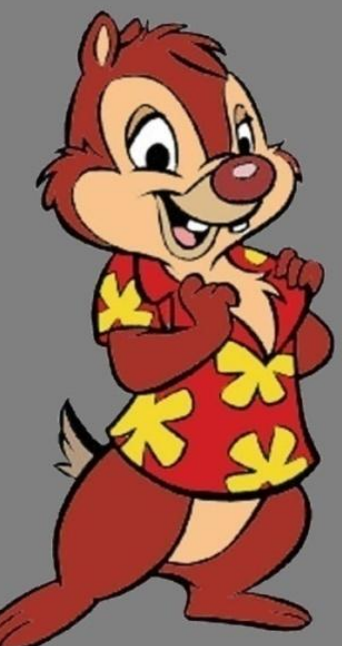

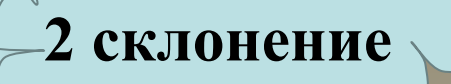

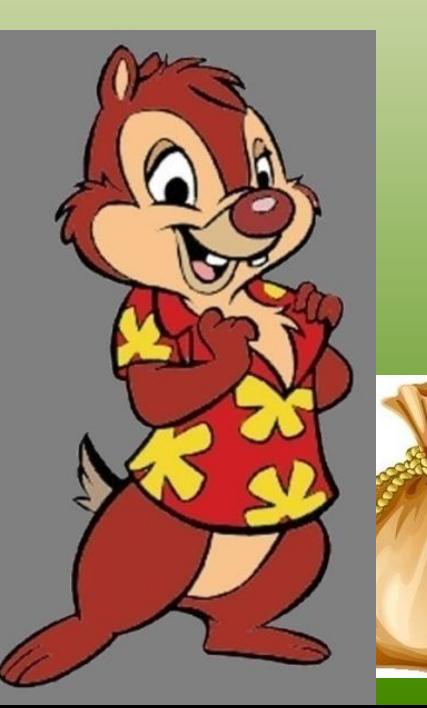

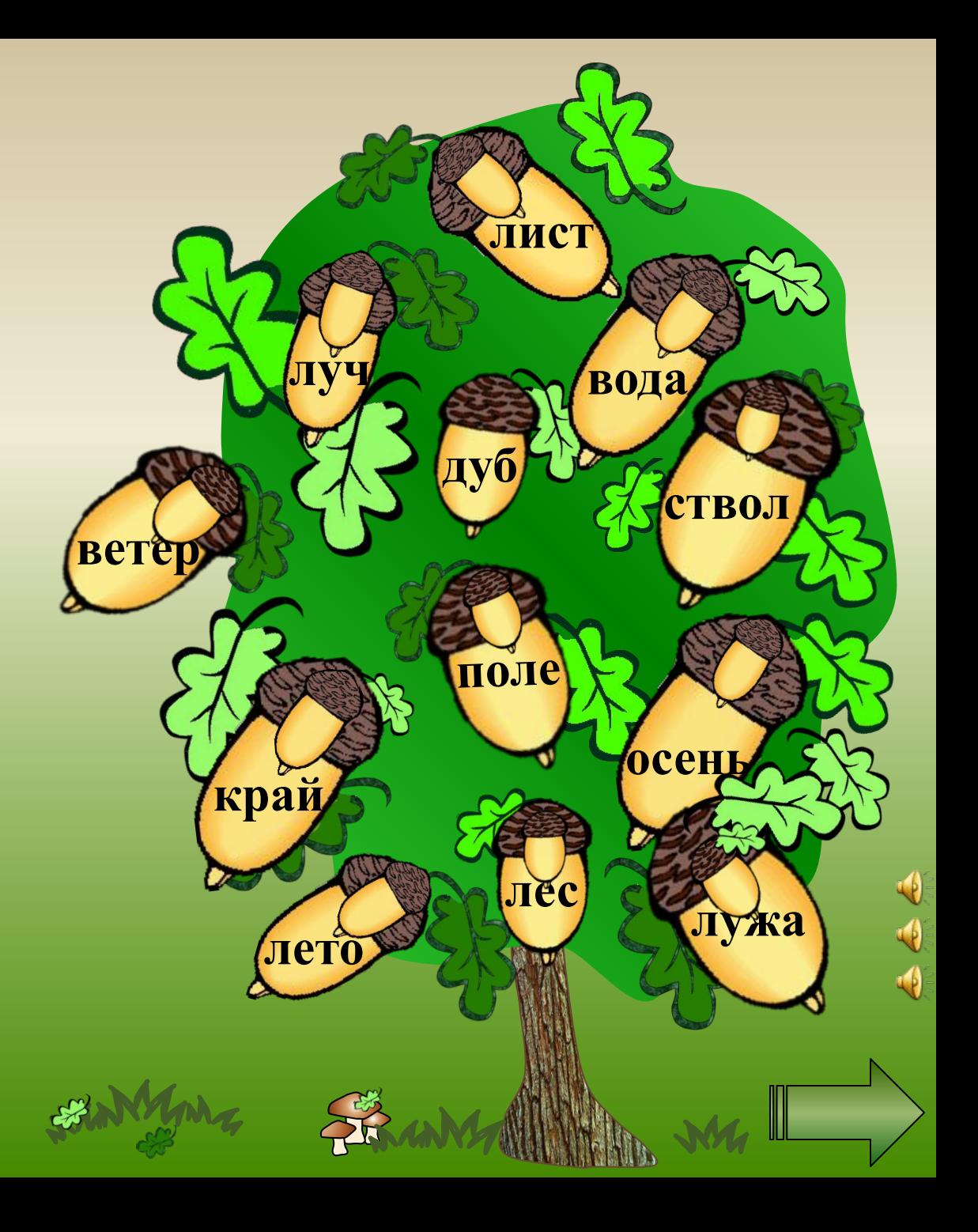

**Помоги собрать урожай. Щёлкни правой кнопкой мыши по груше, на нем появится слово. Определи склонение имени существительного. Если оно относится к третьему склонению, то нажми на грушу ещё раз. Если же нет, то оставь его на дереве. Удачи тебе!** 

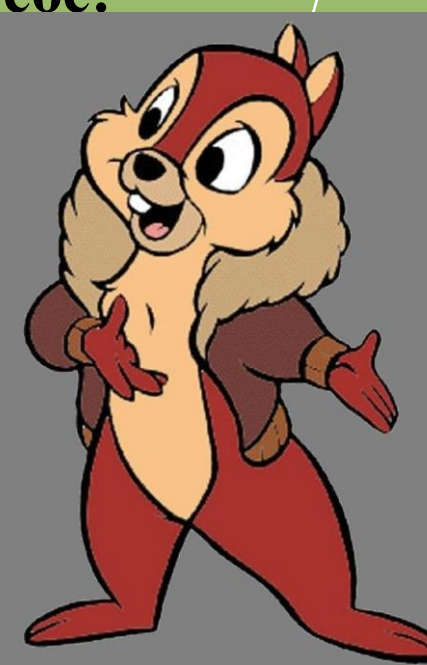

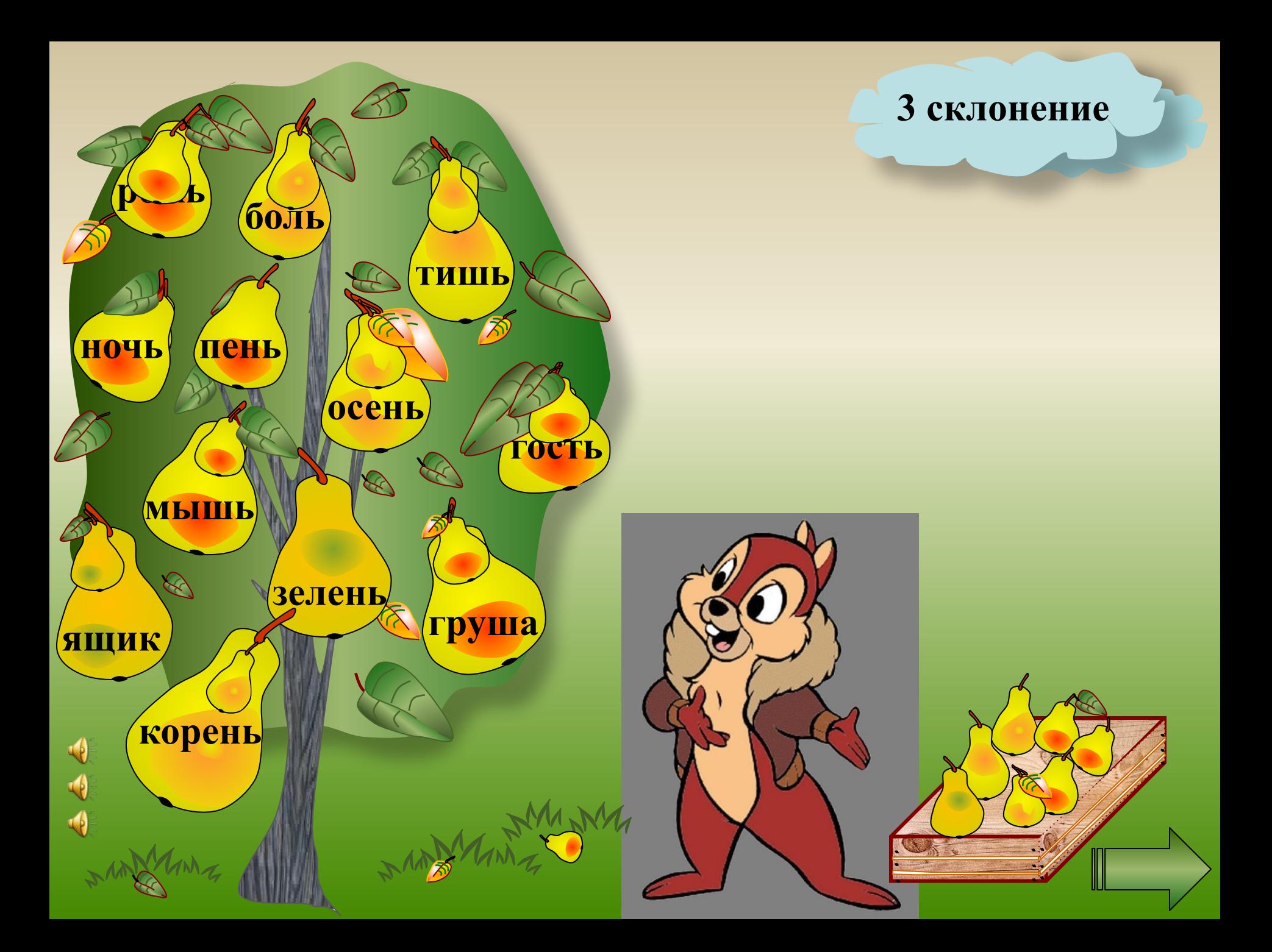

- •http://900igr.net/datai/o-zhivotnykh/Dikie-1.files/0017-039-Kaban.png жёлудь
- •http://disney.taba.ru/image/show\_original/1060/image.jpg сказочные персонажи
- •http://www.fotolia.com/id/22994698?&utm\_source=affiliation&utm\_medium=affiliation&ut m\_content=272649 мешок
- •http://img0.liveinternet.ru/images/attach/c/0/47/333/47333640\_1249898139\_24993852fa12.j pg Вжик
- •Все остальные рисунки сделаны инструментами панели рисования PowerPoint

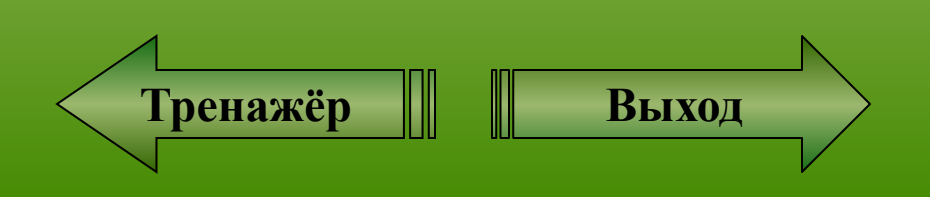